### **LA STAMPA**

Data

# LA SCUOLA

## La corsa alle graduatorie degli aspiranti supplenti Il sito del ministero in tilt Oltre 650 mila insegnanti provano a iscriversi: 150 richieste al minuto, sistema bloccato per ore

## La durata delle graduatorie dei supplenti

19-07-2017

18

 $\mathbf{1}$ 

#### **FEDERICO CAPURSO ROMA**

Un'onda anomala di 655mila aspiranti supplenti ha travolto jeri il sito web del ministero dell'Istruzione. Seimila domande ogni ora, con picchi di centocinquanta richieste al minuto, per entrare nelle graduatorie di istituto del prossimo triennio. E il sistema online del Miur è andato in black out.

«Riprovare più tardi», è il messaggio apparso per ore sul monitor di chi tentava di accedere al sistema. Quando il «più tardi» - con la scadenza fissata tra una settimana, per avere la chance di un lavoro precario - è diventato lo spazio temporale perfetto in cui far esplodere l'ansia.

«Nessuno si aspettava fossero così tanti», ammettono i sindacati della scuola, tartassati dalle telefonate. E anche da viale Trastevere sottolineano come «solitamente le

richieste siano fra le 300 e le mento del cosiddetto «mo-400 mila. Quest'anno, invece, dulo B», con cui scegliere le sono quasi raddoppiate».

necessaria l'abilitazione all'insegnamento, ma per periodi brevi, di qualche giorno, in scuole medie o superiori, per i quali è sufficiente il possesso di una semplice laurea.

I dirigenti degli istituti, se che i tempi più stretti per innon hanno supplenti disponibili nelle graduatorie provinciali, pescano tra i laureati dalle graduatorie di istituto. Ed ecco spiegato il motivo dell'assalto di tanti giovani sto chiede una proroga dei spinti alla ricerca di un lavoro, seppur precario.

grande numero di accessi in per ora respinta categoricacontemporanea al cervellone ministeriale. Anche per- questo momento non credo sia

dieci o venti scuole a cui da-Tutti in coda, dunque, con re la preferenza per essere la speranza di ottenere una chiamati, non è di breve dusupplenza. E non di lunga rata. «È una scelta impordurata, per la quale sarebbe tante, che influisce sulla propria vita. Per questo, la lunga permanenza nel sistema da parte degli utenti ha finito per aggravare la situazione», spiegano dal Miur.

E non hanno aiutato neanserire la domanda, decisi dal ministro Valeria Fedeli. «10 giorni contro i 45 dell'anno precedente», sottolinea il<br>sindacato Gilda, che per quetermini al 31 luglio, e che sia data la possibilità di presen-I rallentamenti, ammessi tare il modello B in forma carmente da viale Trastevere: «In ché l'operazione di inseri- un'ipotesi che possa essere

presa in considerazione. Si vuole mantenere un'agenda serrata, con la convinzione che a settembre le scuole saranno aperte e che tutti gli insegnanti saranno al loro posto».

Non è dello stesso avviso il segretario della Flc-Cgil, Francesco Sinopoli, che chiede una «convocazione urgente delle sigle sindacali», perchè preoccupato per «i precari che vivono il rischio di subire penalizzazioni a causa dei malfunzionamenti continui, fino a pregiudicarne la stessa opportunità di lavorare».

La situazione, in serata, migliora: «Problemi risolti. Si riparte», annuncia la ministra. «Abbiamo apportato delle modifiche al sistema, in modo da poter sbloccare la situazione». dal Miur, sarebbero nati dal tacea. La richiesta però, viene aggiungono dal ministero. «Ad oggi contiamo circa 190 mila domande già inserite. Prevediamo quindi di riuscire a completare il tutto entro la data fissata dal ministro».

**C** BY NC ND ALCUNI DIRITTI RISERVATI

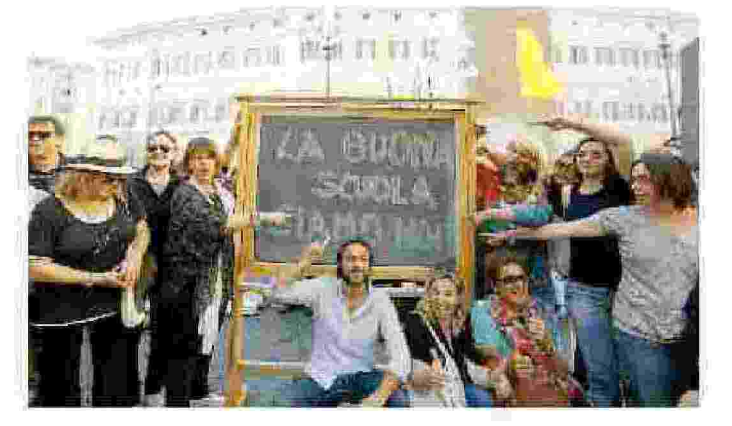

La protesta I professori manifestano davanti a Montecitorio

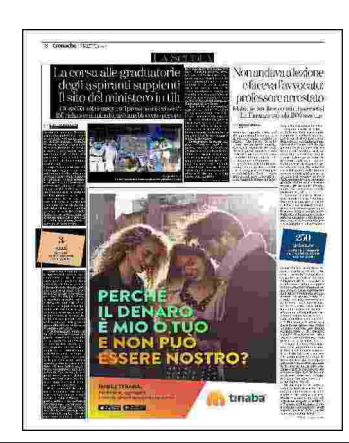